UNIVERSIDADE TECNOLÓGICA FEDERAL DO PARANÁ CAMPUS DOIS VIZINHOS CURSO DE ESPECIALIZAÇÃO EM CIÊNCIA DE DADOS

MAURICIO CARDOSO DE SOUZA

# ANÁLISE ESTATÍSTICA DE ENSAIO PARA DETERMINAÇÃO DE DISTÂNCIA DE POUSO

# TRABALHO DE CONCLUSÃO DE CURSO DE ESPECIALIZAÇÃO

DOIS VIZINHOS 2022

## MAURICIO CARDOSO DE SOUZA

## ANÁLISE ESTATÍSTICA DE ENSAIO PARA DETERMINAÇÃO DE DISTÂNCIA DE POUSO

Trabalho de Conclusão de Curso de Especialização apresentado ao Curso de Especialização em Ciência de Dados da Universidade Tecnológica Federal do Paraná, como requisito para a obtenção do título de Especialista em Ciência de Dados.

Orientador: Prof. Dr. Yuri Kaszubowski Lopes

### DOIS VIZINHOS 2022

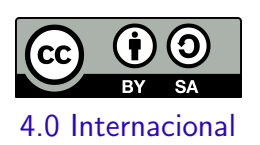

Esta licença permite remixe, adaptação e criação a partir do trabalho, mesmo para fins comerciais, desde que sejam atribuídos créditos ao(s) autor(es) e que licenciem as novas criações sob termos idênticos. Conteúdos elaborados por terceiros, citados e referenciados nesta obra não são cobertos pela licença.

## MAURICIO CARDOSO DE SOUZA

## ANÁLISE ESTATÍSTICA DE ENSAIO PARA DETERMINAÇÃO DE DISTÂNCIA DE POUSO

Trabalho de Conclusão de Curso de Especialização apresentado ao Curso de Especialização em Ciência de Dados da Universidade Tecnológica Federal do Paraná, como requisito para a obtenção do título de Especialista em Ciência de Dados.

Data de aprovação: 08/janeiro/2022

Yuri Kaszubowski Lopes Doutorado Universidade do Estado de Santa Catarina

Rafael Alves Paes de Oliveira Doutorado Universidade Tecnológica Federal do Paraná - Câmpus Dois Vizinhos

Rodolfo Adamshuk Silva Doutorado Universidade Tecnológica Federal do Paraná - Câmpus Dois Vizinhos

## DOIS VIZINHOS 2022

#### AGRADECIMENTOS

A todos aqueles que contribuíram, de alguma forma, para a realização deste trabalho. A todos que participaram, direta ou indiretamente do desenvolvimento deste trabalho de pesquisa, enriquecendo o meu processo de aprendizado.

#### RESUMO

Durante uma campanha de certificação de aeronaves, realizam-se inúmeros ensaios de pousos buscando aferir distˆancias e desempenho da aeronave. Esses resultados s˜ao revertidos em tabelas de operação para inúmeras condições de peso ou centro de gravidade. Cada ponto de pouso executado requer condições meteorológicas específicas de vento, obtendo assim, o desempenho real da aeronave sem distúrbios externos; consequentemente, campanhas de pouso são longas e extremamente exaustivas, e qualquer redução de escopo gera economia financeira e diminuição da exposição da tripulação. Este trabalho apresenta o desenvolvimento de um método de análise estatística, por meio do qual é possível estabelecer um nível de confiança para as relações paramétricas resultantes de uma dada campanha de ensaios para certificação de distância de pouso. A norma permite que seja desenvolvido tal método a fim de reduzir o número de pontos de teste, desde que seja estabelecido um nível de confiança satisfatório. A validação do método foi feita por meio da análise de campanhas de programas anteriores. Tais análises mostram que o método é coerente com os dados, no entanto utilizando o método de redução de dados proposto pela norma e para níveis de confiança relativamente altos, a redução do número de pontos de testes mostrou-se impraticável, com nível de correlação de médio a baixo para as variáveis explicativas propostas pela norma.

Palavras-chave: Análise Estatística, Distância de Pouso, Ensaios em Voo.

#### ABSTRACT

The dissertation presents the development of a statistical analysis method, through which it is possible to establish a confidence level for the parametric relationships resulting from a given test campaign for landing distance certification. The standard allows such method to be developed in order to reduce the number of test points, as long as a satisfactory level of confidence is established. The validation of the method was carried out through the analysis of campaigns from previous programs. Such analyzes show that the method is consistent with the data, however using the data reduction method proposed by the standard and for relatively high confidence levels, the reduction in the number of test points proved impractical, with a correlation level of medium to low for the explanatory variables proposed by the standard.

Keywords: Statistical analysis; Landing distance; Flight Test.

## LISTA DE FIGURAS

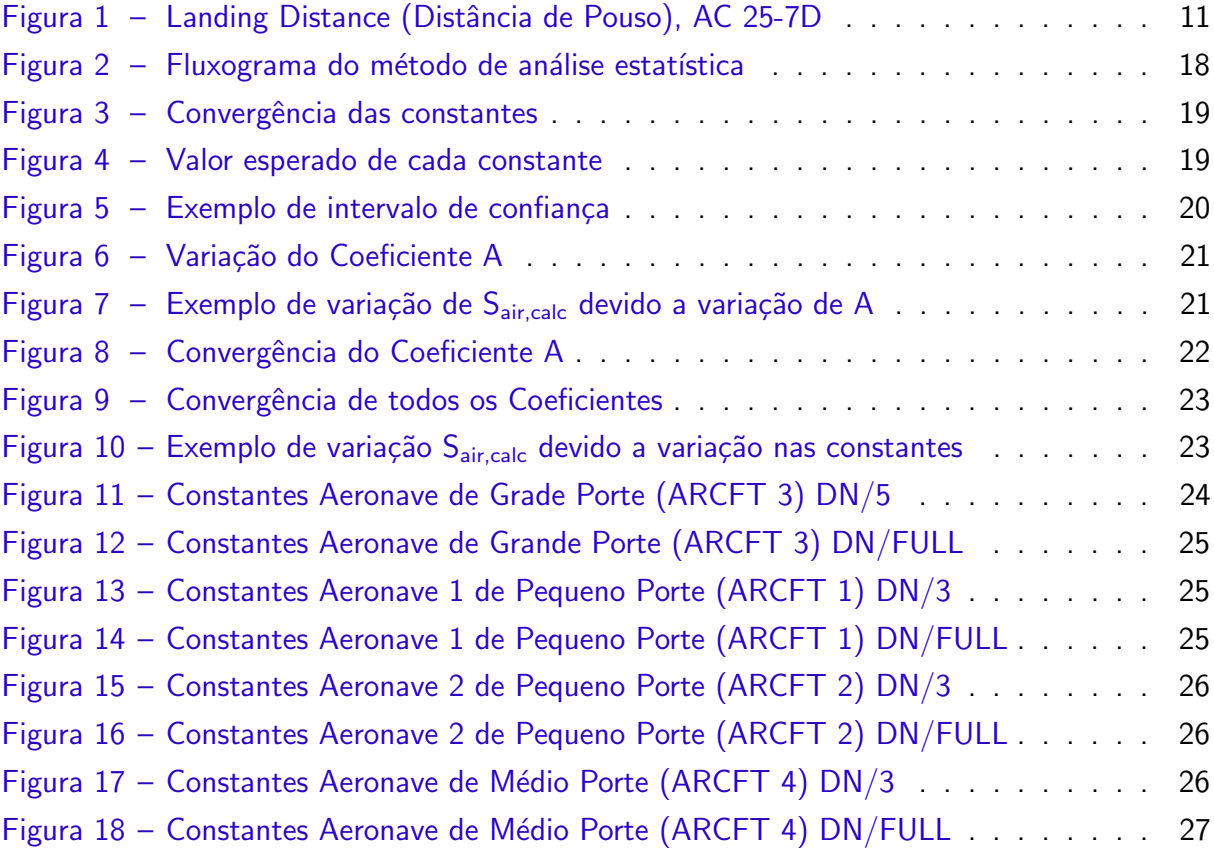

## LISTA DE QUADROS

## LISTA DE TABELAS

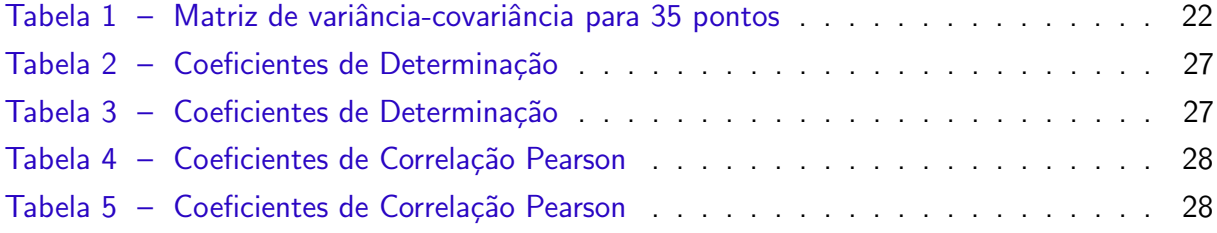

### LISTA DE ABREVIATURAS E SIGLAS

- ABNT Associação Brasileira de Normas Técnicas
- DECOM Departamento de Computação
- ANAC Agência Nacional de Aviação Civil
- FAA Federal Aviation Agency
- vref Velocidade Referência para Pouso
- AGL Above Ground Level
- ft Unidade dimensional "pés"

## **SUMÁRIO**

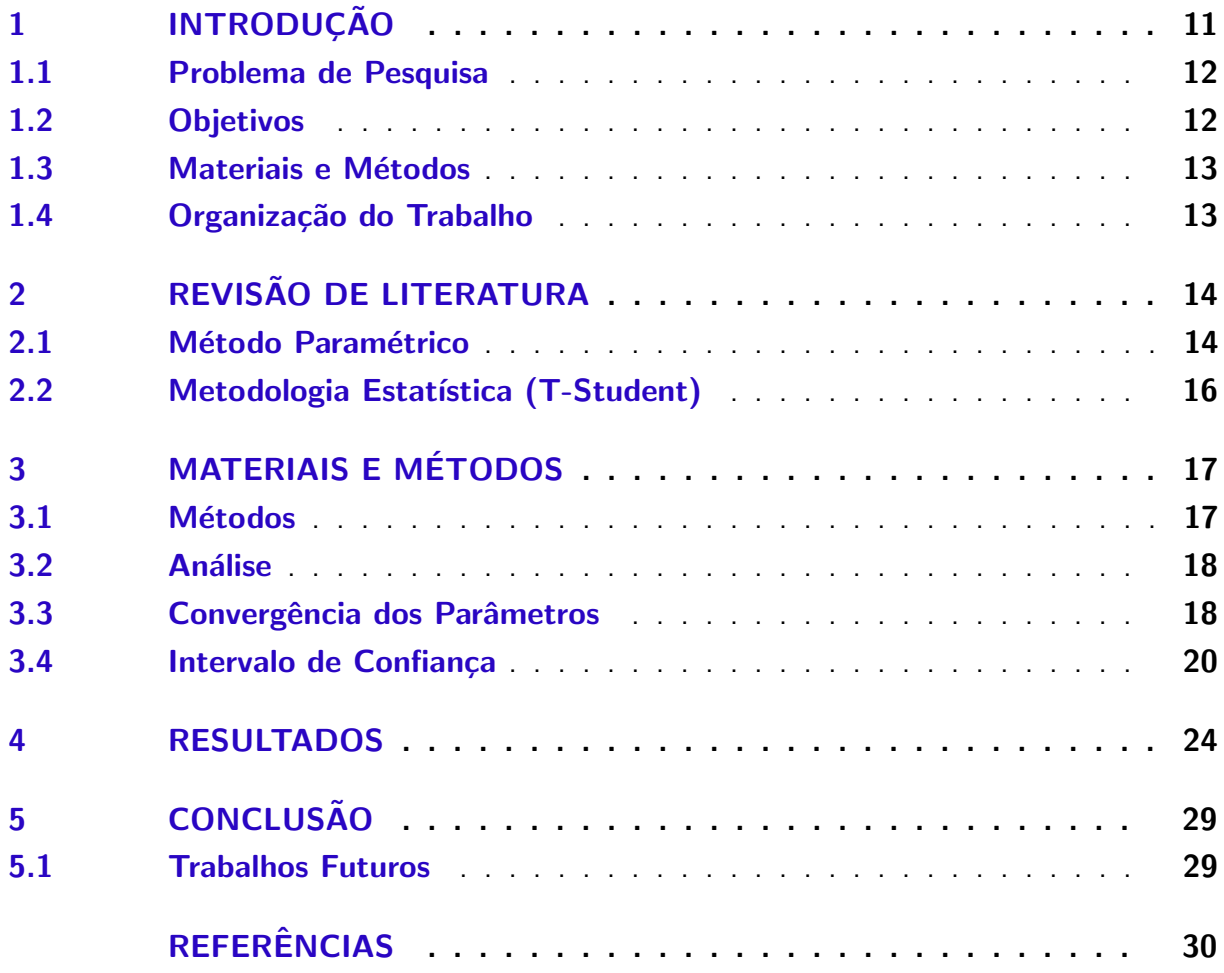

#### <span id="page-11-2"></span><span id="page-11-1"></span>1 INTRODUÇÃO

Durante a certificação da aeronaves, seja civis ou militares, há a consolidação dos dados de desempenho, os quais são aferidos através de Ensaios em Voo. Os dados de desempenho tem por objetivo gerar tabelas e valores para o aviador operar de maneira segura e otimizada o veículo aéreo.

Durante essa campanha, são aferidos dados para verificação e validação de decolagem, arrasto em rota, subidas, subidas normais e monomotor, desempenho de frenagem e distância de pouso. Os principais resultados dessa certificação, simplificadamente, podem ser resumidos em gasto de combustível em rota, distância necessária para decolar e pousar. Esse trabalho foca no modelo proposto pelo órgão certificador para cálculo de distância de pouso.

A distância de pouso [\(FAA,](#page-30-1) [2018\)](#page-30-1), é definida como a distância horizontal ao longo da trajetória de voo, iniciando quando a aeronave cruza a cabeceira da pista a 50 ft acima do solo e termina com a parada total. A metodologia de cálculo prevista pelo órgão certificador [\(ANAC,](#page-30-2) [2018\)](#page-30-2) é dividida em três seguimentos: distância no ar, transição e distância de frenagem. A [Figura 1](#page-11-0) ilustra visualmente os seguimentos descritos.

Figura 1 – Landing Distance (Distância de Pouso), AC 25-7D

<span id="page-11-0"></span>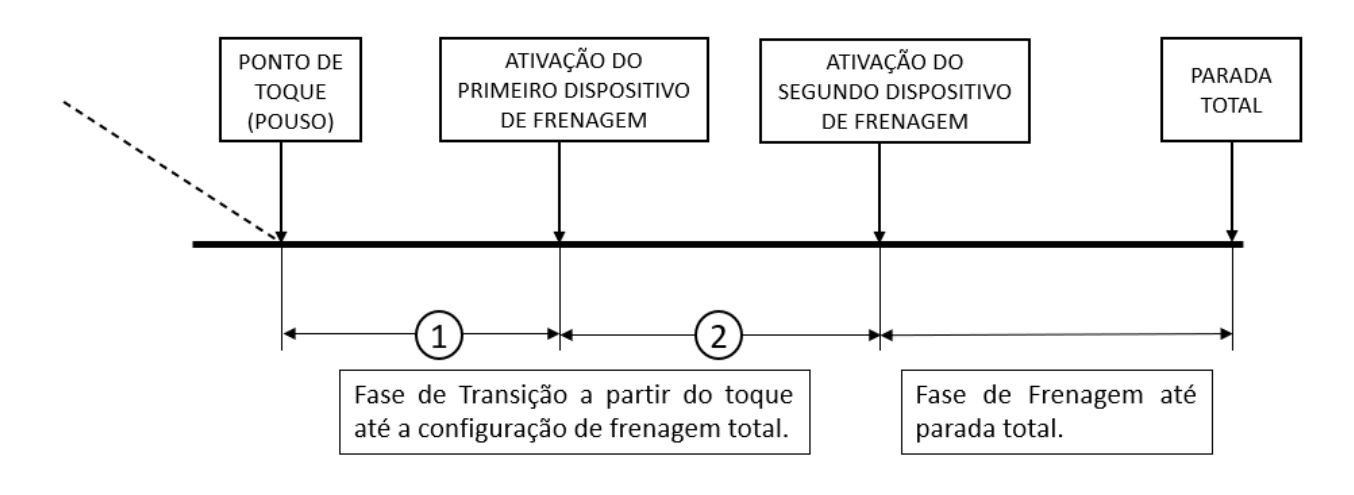

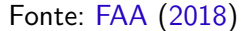

Detalhando os seguimentos do pouso, é possível compreender melhor os requisitos dessa manobra:

- Seguimento 1 Distância no ar: compreende a distância horizontal do ponto em que a aeronave cruza 50 ft AGL até o toque no solo;
- Seguimento 2 Transição: compreende a distância horizontal do ponto de toque no solo até o ponto que o freio é aplicado e spoilers totalmente defletidos, o que ocorrer depois;
- Seguimento 3 Distância de Frenagem: compreende a distância do final da transição até

a parada completa.

<span id="page-12-2"></span>A distância total de pouso, conforme ilustrado, é a soma dos três segmentos. A análise estatística tratada na tese é referente ao primeiro seguimento, ou seja, a distância no ar.

#### <span id="page-12-0"></span>1.1 Problema de Pesquisa

O cálculo de distância no ar é realizado em diferentes condições de Peso e CG (centro de gravidade) da aeronave, garantido robustez e segurança para tal operação. Os dados resultantes de desempenho são catalogados após análise estatística de pousos, que por sua vez há necessidade de repetições para aferir confiabilidade dos valores.

A execução de pontos de pouso tem requisitos restritos em temos de pilotagem, risco de danos a aeronave e restrições atmosféricas. Como resultado, campanhas de pouso tem longa duração e custo elevado; comumente há danos estruturais e paradas para manutenções mandatórias.

Visto isso, as fabricantes de aeronaves, juntamente com órgãos certificadores, tem acordos para redução de pontos para campanhas com riscos financeiros e materiais. Nesse cenário, a AC 25-7D [\(FAA,](#page-30-1) [2018\)](#page-30-1) ilustra a possibilidade de redução de 40 (quarenta) para 12 (doze) pontos, caso seja possível determinar níveis de confiança adequados com os dados coletados. O trecho a seguir referencia e ilustra o requisito (tradução livre pelo autor) AC 25-7D 19 b (3) (iv) [\(FAA,](#page-30-1) [2018\)](#page-30-1):

> (iv) Se um método de análise aceitável for desenvolvido por um requerente para estabelecer estatisticamente um nível de confiança satisfatório para as relações paramétricas resultantes, então 12 ensaios, em cada configuração aerodinâmica para a qual a certificação é desejada serão suficientes. Mais testes serão necessários se a distribuição dos dados não fornecer confiança suficiente na correlação paramétrica. A experiência passada mostrou que um total de 40 desembarques estabeleceria um nível de confiança satisfatório sem análise adicional. Autolands (pousos automatizados) podem ser incluídos na análise, mas não devem incluir mais da metade dos pontos de dados. Se for aparente que a configuração não é uma variável significativa, todos os dados podem ser incluídos em uma única análise paramétrica.

Como resultado, o problema de pesquisa é o desenvolvimento de um modelo estatístico para verificar viabilidade de redução de campanha de pouso em aeronaves da Embraer. Os c´alculos e modelagem foram executados utilizando o IDE Python Spyder e ferramentas de análises de dados compreendidas na Pós Graduação de Ciência de Dados.

#### <span id="page-12-1"></span>1.2 Objetivos

O objetivo é desenvolver um método de análise estatística, por meio do qual seja possível determinar o nível de confiança do resultado da análise paramétrica dos pontos de uma dada campanha para certificação de distância de pouso, conforme estabelecem os órgãos certificadores.

<span id="page-13-2"></span>Aferindo níveis de confiança pré estabelecidos, é possível redução de número de pontos (pousos) necessários para certificação, ou seja, reduzindo de 40 (quarenta) para no mínimo 12 (doze) pousos.

#### <span id="page-13-0"></span>1.3 Materiais e Métodos

Foi utilizado dados de campanhas de pouso, proveniente do banco de dados da Embraer S.A, referente as aeronaves Phenom 100, Phenom 300, ERJ170-100 e Legacy 500. Os conjuntos de dados criados para cada aeronave foram selecionados, conforme requisitado, pelo usuário no servidor da Embraer S.A. Como resultado, não houve necessidade de criação de um banco de dados relacional para realização de consultas.

Os cálculos foram implementados utilizando a IDE Python Spyder e bibliotecas de estatística para cumprir com as análise de dados desejadas. A metodologia de cálculos é desenvolvida a partir dos requisitos ilustrados na AC 25-7D [\(FAA,](#page-30-1) [2018\)](#page-30-1), cuja descrição estará ilustrada na seção de Materiais e Métodos.

#### <span id="page-13-1"></span>1.4 Organização do Trabalho

O trabalho foi desenvolvido para verificação da viabilidade da diminuição de voos para campanhas de pouso de desempenho. O trabalho está dividido da seguinte forma:

- Capítulo 2: Revisão da literatura para entendimento da norma, juntamente com o equacionamento e requisitos. Além disso, será realizado uma revisão bibliográfica da metodologia estatística utilizada.
- Capítulo 3: Serão ilustradas a metodologia, aplicação dos equacionamentos e resultados preliminares.
- Capítulo 4: Serão ilustrados os resultados encontrados e modelos estatísticos.

#### <span id="page-14-4"></span><span id="page-14-0"></span>2 REVISÃO DE LITERATURA

A fase de pouso é a fase mais importante do voo de um avião porque a segurança dos passageiros e da aeronave depende em grande parte da precisão da manobra [\(BOGOS; DUMI-](#page-30-3)[TRACHE; TURCANU,](#page-30-3) [2018\)](#page-30-3). Nesta seção serão apresentadas as equações do modelamento requerido pelo órgão certificador, e utilizadas no trabalho apresentado.

Conforme [\(FAA,](#page-30-1) [2018\)](#page-30-2) e [\(ANAC,](#page-30-2) 2018), a distância de pouso é a distância horizontal do ponto em que o trem principal do avião está 50 ft acima da superfície de pouso (tratada como um plano horizontal através do ponto de toque) até o ponto em que o avião é parado. A distância  $\acute{\text{e}}$  tratada em 3 (três) partes: a distância aerotransportada de 50 ft para o toque (Seguimento 1), fase de transição (Seguimento 2) e uma fase de frenagem completa (Seguimento 3), se o requerente preferir este método de análise.

#### <span id="page-14-1"></span>2.1 Método Paramétrico

A metodologia param´etrica, utilizada nesse trabalho, converte dados de ensaios e voados em um modelo matemático para realização de regressões lineares. Cada ensaio de pouso deve conter os seguintes valores abaixo, os quais irão alimentar o modelo matemático.

 $R/S50 =$  Razão de Descida a 50 ft do solo [ft/s]  $R/Std = Razão de toque no solo [ft/s]$  $V50 =$  Velocidade Real (True Airspeed) a 50 ft [ft/s] Vtd = Velocidade Real (True Airspeed) no toque  $[ft/s]$  $t =$  Tempo no Ar (50 ft até o toque) [s]

<span id="page-14-2"></span>A análise de regressão linear múltipla, conforme descrito abaixo, é usada para resolver a constante das duas equações de variáveis independentes:

$$
50/t = A + B(R/S50) + C(R/Std)
$$
 (1)

$$
V50/Vtd = D + E(R/S50) + F(R/Std)
$$
\n
$$
(2)
$$

<span id="page-14-3"></span>Para manter as mesmas unidades para todas as variáveis, a variável dependente é escolhida como 50/t, assim como V50/Vtd.

Os valores de teste de todos os pontos de 1 a n são processados, o qual n é igual ao número de pontos de teste e R1 a R13 são os coeficientes de regressão, conforme listados abaixo.

$$
R1 = \sum_{n=1}^{n} R/S50
$$
 (3)

$$
R2 = \sum_{n=1}^{n} (R/S50)^2
$$
 (4)

$$
R3 = \sum_{n=1}^{n} R/Std
$$
 (5)

$$
R4 = \sum_{n=1}^{n} (R/Std)^2
$$
 (6)

$$
R5 = \sum_{n=1}^{n} (R/S50)(R/Std)
$$
 (7)

$$
R6 = \sum_{n=1}^{n} (50/t)
$$
 (8)

$$
R6* = \sum_{n=1}^{n} (V50/Vtd)
$$
 (9)

<span id="page-15-0"></span>
$$
R7 = \sum_{n=1}^{n} (R/S50)(50/t)
$$
 (10)

<span id="page-15-1"></span>
$$
R7* = \sum_{n=1}^{n} (R/S50)(V50/Vtd)
$$
\n(11)

$$
R8 = \sum_{n=1}^{n} (R/Std)(50/t)
$$
 (12)

<span id="page-15-2"></span>
$$
R8* = \sum_{n=1}^{n} (R/Std)(V50/Vtd)
$$
 (13)

$$
R9 = n(R2) - (R1)^2 \tag{14}
$$

$$
R10 = n(R8) - (R3)(R6)
$$
\n(15)

<span id="page-15-3"></span>
$$
R10* = n(R8*) - (R3)(R6)
$$
\n(16)

$$
R11 = n(R5) - (R1)(R3)
$$
\n(17)

$$
R12 = n(R7) - (R1)(R6)
$$
\n(18)

<span id="page-15-4"></span>
$$
R12* = n(R7*) - (R1)(R6*)
$$
\n(19)

$$
R13 = n(R4) - (R3)^2 \tag{20}
$$

<span id="page-16-2"></span>
$$
A = [(R9)(R10) - (R11)(R12)] / [(R9)(R13) - (R11)^2]
$$
\n(21)

$$
B = [R12 - C(R11)]/R9
$$
\n(22)

$$
C = [R6 - B(R1)]/[n + R3]
$$
\n(23)

$$
D = [(R9)(R10*) - (R11)(R12*)]/[(R9)(R13) - (R11)^2]
$$
\n(24)

$$
E = [R12 * -C(R11)]/R9
$$
\n(25)

$$
F = [R6 * -B(R1)]/[n + R3]
$$
\n(26)

Conforme [\(FAA,](#page-30-1) [2018\)](#page-30-1), usando as relações de coeficiente de regressão, os valores das constantes (A, B e C) são determinados e, somente assim, as Equações [1](#page-14-2) e [2](#page-14-3) poderão ser resolvidas. Note que as Equações [9,](#page-15-0) [11,](#page-15-1) [13,](#page-15-2) [16](#page-15-3) e [19](#page-15-4) são utilizadas somente na Equação [2.](#page-14-3)

<span id="page-16-1"></span>A distância no ar aferida para cada ponto é fornecida pelo valor médio de Vtd, proveniente da razão (V50/Vtd) na Equação [2,](#page-14-3) e pelo valor de tempo no ar (t) fornecido pela Equação [1,](#page-14-2) conforme ilustrado na Equação [27.](#page-16-1)

$$
\Delta S-air) = (V50/Vtd)^{-1}(V50)(t)
$$
\n(27)

 $DS(air) = distância no ar [ft]$ 

 $t =$  tempo no ar determinado pelo modelo [s]  $V50$  = velocidade obtida em dado de voo [ft/s]  $(V50/Vtd)$  = razão obtida pelo modelo de regressão

#### <span id="page-16-0"></span>2.2 Metodologia Estatística (T-Student)

A distribuição t-Student foi introduzida em 1908 [\(PEARSON,](#page-30-4) [1990\)](#page-30-4) por William Sealy Gosset, químico da Cervejaria Guinness na Irlanda. Gosset desenvolveu a metodologia t-Student para monitorar a qualidade da cerveja fabricada.

A distribuição T é uma família de distribuições que parecem quase idênticas à curva de distribuição normal, apenas um pouco mais curta e mais alongada. A distribuição t é usada em vez da distribuição normal para casos com poucas amostragens e com desvio padrão conhecido. Quanto maior o tamanho da amostra, maior a similaridade da distribuição t com a distribuição normal [\(LIMA,](#page-30-5) [2011\)](#page-30-5).

#### <span id="page-17-0"></span>3 MATERIAIS E MÉTODOS

Esse capítulo é dedicado a metodologia executada e utilizada durante o trabalho proposto. Além disso, o memorial de cálculos será ilustrado com os resultados encontrados da pesquisa proposta. Toda a análise foi implementada utilizando o IDE Spyder do Python com as respectivas bibliotecas para auxílio de cálculo estatístico.

#### <span id="page-17-1"></span>3.1 Métodos

<span id="page-17-2"></span>A metodologia de cálculo utilizará a condição de amostras finitas, ou seja, com número fixo de pontos. Sendo assim, o estimador (parâmetros das Equações [1,](#page-14-2) [2\)](#page-14-3) determinado segundo o método dos mínimos quadrados coincide com o valor esperado, conforme Equação [28.](#page-17-2)

$$
E[\hat{\beta}|X] = \beta \tag{28}
$$

$$
\hat{\beta} = [A; B; C; D; E; F] \tag{29}
$$

No entanto, para uma amostra na qual os pontos são coletados sucessivamente, que  $\acute{\text{e}}$  o caso de uma campanha de ensaios por exemplo, a Equação [28](#page-17-2)  $\acute{\text{e}}$  verdadeira somente em relação aos pontos já coletados. Considerando os pontos que ainda podem ser medidos, o estimador é normalmente distribuído conforme Equação [30.](#page-17-3)

$$
\hat{\beta} = N(\beta, \sigma^2 (X'X)^{-1}) \tag{30}
$$

<span id="page-17-3"></span>A distribuição t de Student será utilizada, já que é uma distribuição de probabilidade contínua, a qual pode se estimar a média de uma população normalmente distribuída, em situações onde o tamanho da amostra é relativamente pequeno e seu desvio padrão desconhecido.

<span id="page-17-4"></span>O valor t é dado pela Equação [31,](#page-17-4) e possuí uma distribuição t de Student com n-1 graus de liberdade.

$$
t = \frac{\hat{\beta} - \beta}{\sigma\sqrt{ajj}} = \frac{\hat{\beta} - \beta}{(s/\sqrt{n}}\tag{31}
$$

 $\sigma = DesvioPadrodoerro$ 

 $s =$  Variância da amostra

 $n = N$ úmero de amostras

<span id="page-17-5"></span> $a_{ij}$  = Elemento ji da matriz de variância-covariância representada na Equação [32](#page-17-5)

$$
a = (X'X)^{-1} \tag{32}
$$

A matriz X na Equação [32](#page-17-5) corresponde às variáveis explicativas nas Equações [1](#page-14-2) e [2,](#page-14-3) que são os dados coletados em cada ponto executado durante o ensaio.

#### <span id="page-18-1"></span>3.2 Análise

O método de análise consiste na observação da convergência das constantes das Equações [1](#page-14-2) e [2](#page-14-3) à medida que se aumenta a amostra, ou seja, à medida que são executados mais pontos de ensaio e estabelece um nível de confiança para o intervalo de convergência.

Esse intervalo de convergência é estabelecido considerando sua influência na distância no ar final calculada para máximo desempenho, que consiste na distância no ar para razão de descida no toque igual a 8 ft/s e ângulo de descida igual a -3,5<sup>0</sup>. A [Figura 2](#page-18-0) ilustra resumidamente o proposto.

<span id="page-18-0"></span>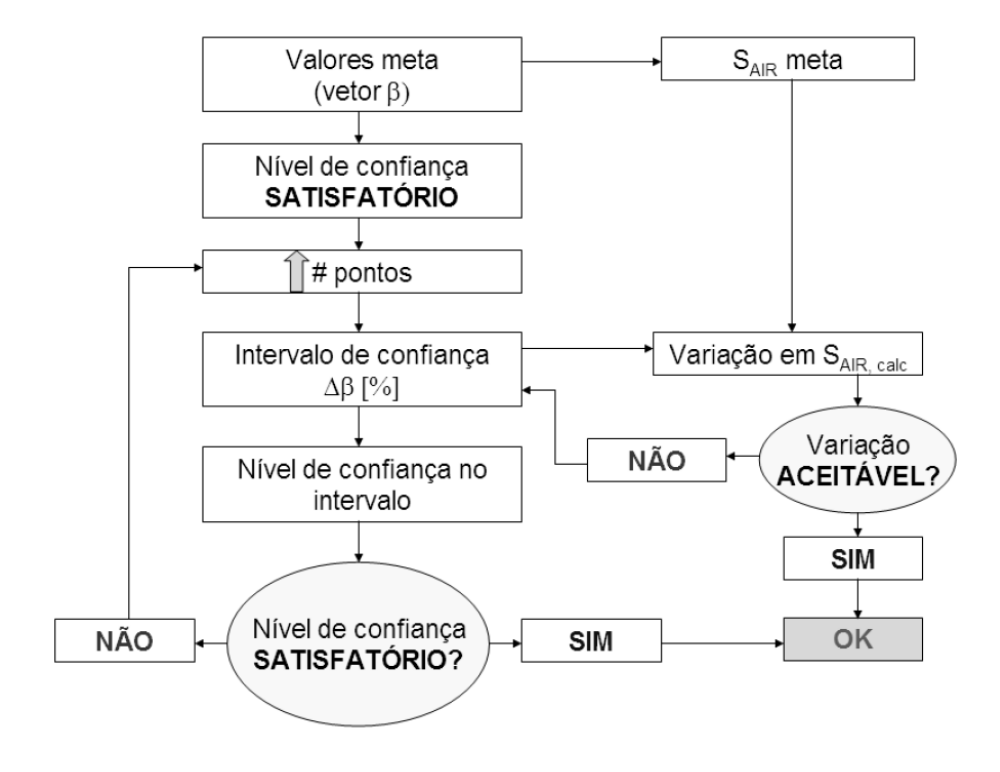

Figura  $2$  – Fluxograma do método de análise estatística

Os dados apresentados como exemplo nas seções seguintes, a menos que de outra maneira especificados, são referentes à campanha de uma aeronave de grande porte na configuração DN/FULL.

#### <span id="page-18-2"></span>3.3 Convergência dos Parâmetros

A medida que os pontos são coletados, as constantes são calculadas e o histórico é mantido como nos gráficos da [Figura 3.](#page-19-0) Os valores das constantes variam desde o ponto 3 (mínimo necessário para calcular as constantes) até 56 pontos para este exemplo, em que a linha entre os pontos é apenas para melhor visualização.

<span id="page-19-0"></span>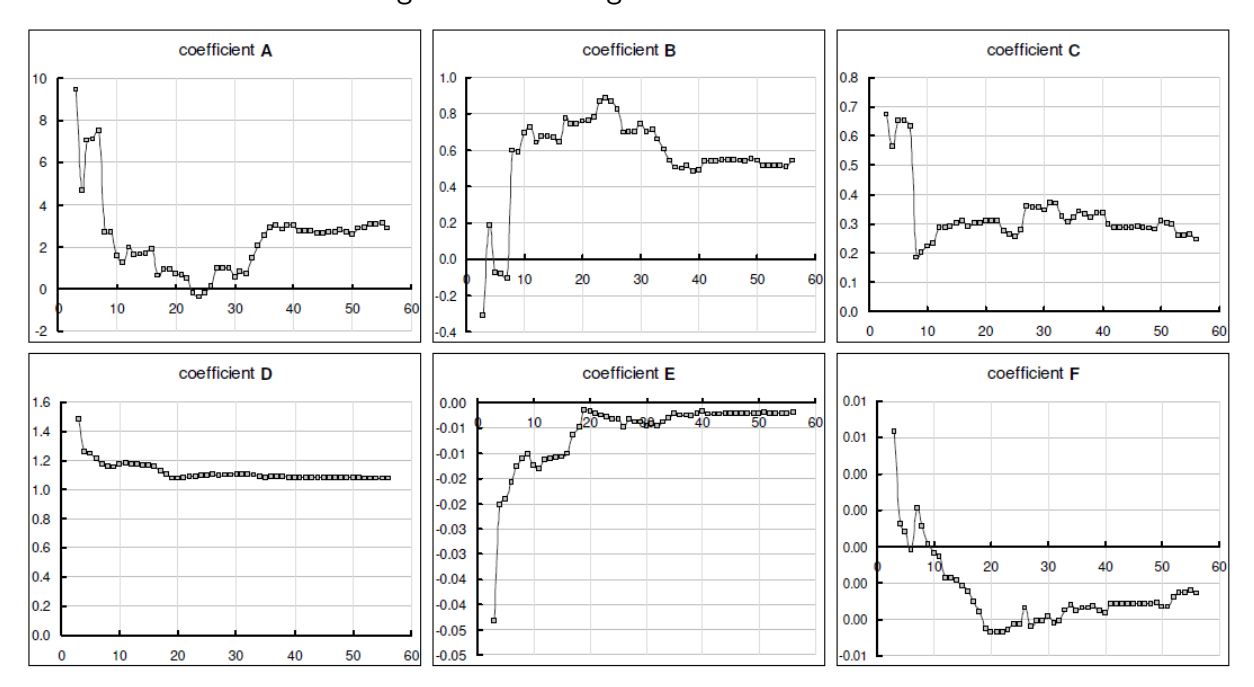

![](_page_19_Figure_2.jpeg)

Para cada constante é atribuído um valor meta, ou seja, o valor esperado da constante que resulte no desempenho mínimo aceitável para a aeronave. Nos gráficos da [Figura 4](#page-19-1) as curvas pontilhadas na cor verde indicam valores meta para cada constante.

<span id="page-19-1"></span>![](_page_19_Figure_4.jpeg)

Figura 4 – Valor esperado de cada constante

Observa-se nos gráficos da [Figura 4](#page-19-1) que os valores das constantes aproximam-se do valor meta à medida que os pontos são coletados, ou seja, há convergência no valor das constantes.

#### <span id="page-20-1"></span>3.4 Intervalo de Confiança

O intervalo no qual se tem a confiança de que o valor da constante está contido, ´e estabelecido em porcentagem do valor meta. Por exemplo, supondo-se que o valor meta para a constante A seja 2,87 e sua variação  $\pm 20\%$ , a região de confiança é a mostrada no gráfico da [Figura 5,](#page-20-0) compreendido entre as curvas nas cores azul e vermelha, com o valor meta correspondendo a linha pontilhada central.

<span id="page-20-0"></span>![](_page_20_Figure_3.jpeg)

Figura  $5$  – Exemplo de intervalo de confiança

Determinado o intervalo de confiança, procede-se com o cálculo das constantes à medida que os pontos são coletados. Os pontos são coletados até que se tenha uma confiança satisfatória de que o valor da constante esteja no intervalo estabelecido. Essa confiança reflete no intervalo da distância no ar calculada.

Para cada constante é calculado o t valor considerando o valor mínimo e máximo esperado conforme Equação [31.](#page-17-4) Para os dois valores t encontrados para a constante e considerando a distribuição t de Student correspondente, determina-se a probabilidade do valor da constante ser maior que o mínimo esperado e máximo esperado. A diferença entre essas duas probabilidades é a probabilidade (ou nível de confiança) do valor da constante estar dentro do intervalo considerado (entre linhas azul e vermelha).

Segue um exemplo com visualização gráfica do procedimento para melhor compreensão. No gráfico da [Figura 6](#page-21-0) é apresentado o histórico do valor da constante A de 3 até 35 pontos, é mostrado ainda o valor meta (2,87) e os limites inferior (2,30) e superior (3,45) para o valor da constante, correspondente a uma variação de  $\pm 20\%$  do valor meta.

Considerando o valor meta dado, a distância no ar calculada para desempenho máximo (razão de descida no toque de 8ft/s, VREF 150kt e ângulo de descida -3,5<sup>0</sup>) é igual a 385m.

A variação de  $\pm 20\%$  no valor da constante A equivale a um intervalo na distância no ar calculada de 364m a 409m conforme apresentado na [Figura 7.](#page-21-1) No entanto, devido à

<span id="page-21-0"></span>![](_page_21_Figure_1.jpeg)

Figura 6 – Variação do Coeficiente A

<span id="page-21-1"></span>grande variação, a confiabilidade de que a variável A esteja contida nesse intervalo é de apenas 35.08%.

![](_page_21_Figure_4.jpeg)

![](_page_21_Figure_5.jpeg)

Nota-se no gráfico da [Figura 7](#page-21-1) a grande penalidade no desempenho meta causado pela incerteza na convergência dos coeficientes das Equações [1](#page-14-2) e [2.](#page-14-3)

<span id="page-22-1"></span>A [Tabela 1](#page-22-1) apresenta a matriz de variância-covariância para 35 pontos. Para esse número de pontos a variância s é igual a 0.8096 e 0.0156, para 50/t e V50/VTD respectivamente.

| $(X'X)^{-1}$ |           |           |  |  |
|--------------|-----------|-----------|--|--|
| 2.2342       | $-0.1993$ | -0.0255   |  |  |
| $-0.1993$    | 0.0216    | $-0.0050$ |  |  |
| $-0.0255$    | $-0.0050$ | 0.0151    |  |  |

Tabela  $1$  – Matriz de variância-covariância para 35 pontos.

<span id="page-22-2"></span>Os valores t inferior e superior são dados pelas Equações [33](#page-22-2) e [34](#page-22-3) a seguir.

$$
ta - = \frac{\hat{\beta} - \beta}{\sigma\sqrt{ajj}} = \frac{2.5599 - 2.3032}{(0.8096\sqrt{2.2342}} = 0.21\tag{33}
$$

$$
ta+ = \frac{\hat{\beta} - \beta}{s\sqrt{n}} = \frac{2.5599 - 3.4549}{(0.8096\sqrt{2.2342}} = -0.74
$$
\n(34)

<span id="page-22-3"></span>A probabilidade do valor t ser menor do que  $0.21$  (P(ta-)) é igual a 58.33%. A probabilidade do valor t ser menor do que -0.74 é igual 23.25%. Portanto a probabilidade da constante A estar contida no intervalo de  $\pm 20\%$  considerado é igual a 35.08%.

<span id="page-22-0"></span>Caso esse nível de confiança seja aceitável (a norma não especifica exatamente qual o valor de probabilidade aceitável, normalmente utiliza-se 95%), bem como o intervalo correspondente para a distância no ar (neste exemplo o valor de 409 metros seria o mais conservativo), então 35 pontos é suficiente considerando a constante A.

![](_page_22_Figure_9.jpeg)

Figura 8 – Convergência do Coeficiente A

O cálculo é análogo para as outras constantes. Caso o nível de confiança não seja satisfatório, aumenta-se o número de pontos, como por exemplo no gráfico da [Figura 8,](#page-22-0) em que são considerados 56 pontos.

<span id="page-23-0"></span>![](_page_23_Figure_1.jpeg)

![](_page_23_Figure_2.jpeg)

Os gráficos da [Figura 9](#page-23-0) mostram os cálculos para todas as constantes das Equações [1](#page-14-2) e [2,](#page-14-3) com limites ajustados para que um nível de confiança mínimo de 90% para todas as constantes fosse atingido, com 56 pontos medidos. Os limites para as constantes resultam nesse caso na variação da distância no ar calculada apresentada no gráfico da [Figura 10.](#page-23-1)

![](_page_23_Figure_4.jpeg)

<span id="page-23-1"></span>Figura 10 – Exemplo de variação  $S_{air, calc}$  devido a variação nas constantes

#### <span id="page-24-1"></span>4 RESULTADOS

A metodologia foi aplicada para as configurações de pouso da aeronave: Trem de pouso baixado (DN) e deflexão de flap apropriada para tal manobra - observe que quanto maior o número do flap, mais defletido o teremos, juntamente com menor arrasto, menor velocidade e menor distância de pouso.

Os gráficos das figuras mostram o histórico do cálculo das constantes para as aeronaves Aeronave 1 de pequeno porte (ARCFT 1) (DN/2 e DN/FULL), Aeronave 2 de Pequeno Porte (ARCFT 2) (DN/3 e DN/FULL), Aeronave de Grande Porte (ARCFT 3) (DN/5 e DN/FULL) e Aeronave de Médio Porte (ARCFT 4) (DN/3 e DN/FULL).

<span id="page-24-0"></span>Os intervalos mostrados entre as linhas azul e vermelha indicam o intervalo no qual se tem 90% ou mais de que a constante correspondente está contida.

![](_page_24_Figure_4.jpeg)

Figura 11 – Constantes Aeronave de Grade Porte (ARCFT 3) DN/5

Pode-se observar que em muitos casos algumas das constantes assumem valores quase nulos, ou seja, de acordo com os dados tem muito pouco valor explicativo sobre a distância no ar, como no caso da Aeronave de Médio Porte por exemplo, em ambas as configurações referenciadas.

O coeficiente de determinação R2 é a proporção da variabilidade nos pontos coletados que é explicada pelo modelo matemático. Serve como uma medida da eficiência do método de regressão em aproximar os dados reais coletados. Por exemplo, um coeficiente de determinação igual a 1 indica que o modelo matemático explica toda a variabilidade nos dados coletados, enquanto que um coeficiente de determinação igual a 0,7 indica que aproximadamente  $70\%$ da variável resposta é explicada pela variável explicativa, sendo que os outros 30% podem ser explicados por variáveis não atribuídas ao modelo.

Para o modelo de regressão aqui adotado, em que são obtidas nas Equações [1](#page-14-2) e [2,](#page-14-3) há um coeficiente de determinação para cada uma (R250/t e R2V50/VTD). As [Tabela 2](#page-27-1)

<span id="page-25-0"></span>![](_page_25_Figure_1.jpeg)

Figura 12 – Constantes Aeronave de Grande Porte (ARCFT 3) DN/FULL

Figura 13 – Constantes Aeronave 1 de Pequeno Porte (ARCFT 1) DN/3

<span id="page-25-1"></span>![](_page_25_Figure_4.jpeg)

<span id="page-25-2"></span>![](_page_25_Figure_5.jpeg)

![](_page_25_Figure_6.jpeg)

<span id="page-26-0"></span>![](_page_26_Figure_1.jpeg)

Figura 15 – Constantes Aeronave 2 de Pequeno Porte (ARCFT 2) DN/3

<span id="page-26-1"></span>Figura 16 – Constantes Aeronave 2 de Pequeno Porte (ARCFT 2) DN/FULL

![](_page_26_Figure_4.jpeg)

![](_page_26_Figure_5.jpeg)

<span id="page-26-2"></span>![](_page_26_Figure_6.jpeg)

<span id="page-27-0"></span>![](_page_27_Figure_1.jpeg)

Figura 18 – Constantes Aeronave de Médio Porte (ARCFT 4) DN/FULL

<span id="page-27-1"></span>e [Tabela 3](#page-27-2) apresentam os coeficientes de determinação para as aeronaves analisadas. Os coeficientes apresentados são corrigidos segundo o número de pontos medidos.

| Aeronave                               | ARCFT 1 |               | ARCFT 2 |
|----------------------------------------|---------|---------------|---------|
| Configuração DN/3 DN/FULL DN/3 DN/FULL |         |               |         |
| $R^250/t$ 0.4194                       |         | 0.5450 0.3599 | 0.5746  |
| $R^2V50/VTD$ 0.1246                    |         | 0.3598 0.1007 | 0.0445  |

Tabela 2 – Coeficientes de Determinação.

Tabela 3 – Coeficientes de Determinação.

<span id="page-27-2"></span>

| Aeronave                               | ARCFT <sub>3</sub> |  | ARCFT <sub>4</sub> |        |
|----------------------------------------|--------------------|--|--------------------|--------|
| Configuração DN/5 DN/FULL DN/3 DN/FULL |                    |  |                    |        |
| $R^250/t$ 0.746                        |                    |  | 0.5112 0.6600      | 0.6580 |
| $R^2V50/VTD$ 0.4254                    |                    |  | 0.0857 0.2053      | 0.3379 |

Observa-se que para a relação V50/VTD, todos os coeficientes ficaram abaixo de 50%, do que pode-se inferir que as razões de descida a 50 ft e no toque não são parâmetros ideais para se estimar esse valor.

Outro parâmetro para se analisar a eficiência do modelo matemático é o coeficiente de correlação de Pearson, r, que mede o grau da correlação entre duas variáveis. A interpretação se dá da seguinte forma:  $r>0.7$  indica uma forte correlação;  $0.3>r>0.7$  indica uma correlação moderada entre as variáveis;  $0 > r > 0,3$  indica correlação fraca. Para o método de regressão proposto pela norma, há dois coeficientes para o parâmetro tempo no ar, e dois coeficientes para o parâmetro V50/VTD. As [Tabela 4](#page-28-0) e [Tabela 5](#page-28-1) apresentam os valores dos coeficientes obtidos para as aeronaves e configurações analisadas.

<span id="page-28-0"></span>

| Aeronave                                                                                  | ARCFT 1 |                                | ARCFT <sub>2</sub> |
|-------------------------------------------------------------------------------------------|---------|--------------------------------|--------------------|
| Configuração DN/3 DN/FULL DN/3 DN/FULL<br>$r(t)$ - R/S50 0.3815<br>$r(t) - R / 5d$ 0.5702 |         | 0.5465 0.3819<br>0.4251 0.4343 | 0.3973<br>0.6833   |

Tabela 4 – Coeficientes de Correlação Pearson.

Tabela 5 – Coeficientes de Correlação Pearson.

<span id="page-28-1"></span>

| Aeronave                               | ARCFT <sub>3</sub> |               |               | ARCFT <sub>4</sub> |
|----------------------------------------|--------------------|---------------|---------------|--------------------|
| Configuração DN/5 DN/FULL DN/3 DN/FULL |                    |               |               |                    |
| $r(t)$ - R/S50 0.8011                  |                    |               | 0.6763 0.5285 | 0.7615             |
| $r(t) - R / 5t d$ 0.4581               |                    | 0.3575 0.6428 |               | 0.3493             |

Observa-se que a maioria dos parâmetros apresentam coeficiente de correlação moderada (no entanto a maioria menor que 0,5) e fraca, uma vez mais levando a concluir que os parâmetros de regressão proposto pela norma tem baixo valor explicativo sobre o tempo no ar e razão de velocidades a 50 ft e no toque, e consequentemente sobre a distância no ar.

#### <span id="page-29-0"></span>5 CONCLUSÃO

O m´etodo de an´alise desenvolvido permite estabelecer estatisticamente um n´ıvel de confiança para as relações paramétricas obtidas segundo a norma. O método foi implementado computacionalmente de modo que a cada ponto obtido é possível determinar o nível de confiança nos coeficientes das relações, o que permite avaliar se o número de pontos é suficiente para certificação, podendo esse número ser menor do que 40 pontos caso o nível de confiança seja satisfatório.

No entanto, a análise de dados de campanhas de certificação anteriores leva a concluir que a redução do número de pontos (utilizando o método de regressão proposto pela norma) é impraticável, sendo que em alguns casos, mesmo executando 40 testes não se pode afirmar que a distância no ar obtida para desempenho máximo é representativa. As análises mostram que para um nível de confiança satisfatório (adotado neste caso como 90%), resulta uma incerteza muito grande na distância no ar em relação à meta, ou seja, em relação à distância que se objetiva certificar. Para reduzir essa incerteza, faz-se necessário a realização de um maior número de pontos.

A fim de se verificar a validade dos resultados, analisou-se a correlação entre as variáveis resposta e explicativas utilizadas pelo método de redução dos dados.

Os resultados das análises de correlação mostraram-se coerentes com o resultado do método desenvolvido, dado que as variáveis independentes das relações paramétricas apresentaram de moderada a baixa correlação com as variáveis resposta, o que em parte explica a incerteza em relação à distância de certificação meta.

#### <span id="page-29-1"></span>5.1 Trabalhos Futuros

Como resultado do trabalho proposto, verificou-se que o nível de confiança estatístico requerido pela autoridade impossibilita a redução de pontos da campanha de pouso.

Os próximos trabalhos serão focados em requisições requerendo revisões e/ou mudanças na norma, viabilizando a redução da campanha de pousos ou removendo esse trecho do requisito.

#### **Referências**

<span id="page-30-2"></span><span id="page-30-0"></span>ANAC. REGULAMENTO BRASILEIRO DA AVIAÇÃO CIVIL. [S.I.], 2018. Disponível em: <[https://www.anac.gov.br/assuntos/legislacao/legislacao-1/boletim-de-pessoal/2009/](https://www.anac.gov.br/assuntos/legislacao/legislacao-1/boletim-de-pessoal/2009/16s/rbac-25-2013-22-04-2009) [16s/rbac-25-2013-22-04-2009](https://www.anac.gov.br/assuntos/legislacao/legislacao-1/boletim-de-pessoal/2009/16s/rbac-25-2013-22-04-2009)>. Citado 2 vezes nas páginas [11](#page-11-2) e [14.](#page-14-4)

<span id="page-30-3"></span>BOGOS, S.; DUMITRACHE, A.; TURCANU, D. The aircraft dynamics and control at landing phase. AIP Conference Proceedings, v. 2046, n. 1, p. 020010, 2018. Disponível em:  $\langle$ <https://aip.scitation.org/doi/abs/10.1063/1.5081530>>. Citado na página [14.](#page-14-4)

<span id="page-30-1"></span>FAA. Adivisory Circular 25-7D. [S.I.], 2018. Disponível em:  $\langle$ [https://www.faa.gov/](https://www.faa.gov/regulations_policies/advisory_circulars/index.cfm/go/document.information/documentid/1033309) regulations policies/advisory [circulars/index.cfm/go/document.information/documentid/](https://www.faa.gov/regulations_policies/advisory_circulars/index.cfm/go/document.information/documentid/1033309) [1033309](https://www.faa.gov/regulations_policies/advisory_circulars/index.cfm/go/document.information/documentid/1033309) >. Citado 5 vezes nas páginas [11,](#page-11-2) [12,](#page-12-2) [13,](#page-13-2) [14](#page-14-4) e [16.](#page-16-2)

<span id="page-30-5"></span>LIMA, M. N. M. e Antonio Carlos Pedroso de. Noções de Probabilidade e Estatística. [S.l.]: Editora da Universidade de São Paulo, 2011. Citado na página [16.](#page-16-2)

<span id="page-30-4"></span>PEARSON, E. Student: a statistical biography of William Sealy Gosset. [S.l.], 1990. Disponível em: <<https://searchworks.stanford.edu/view/155722>>. Citado na página [16.](#page-16-2)